## Cisco Webex Room Series Touch10 Quick Reference Guide CE9.7

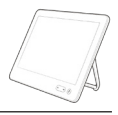

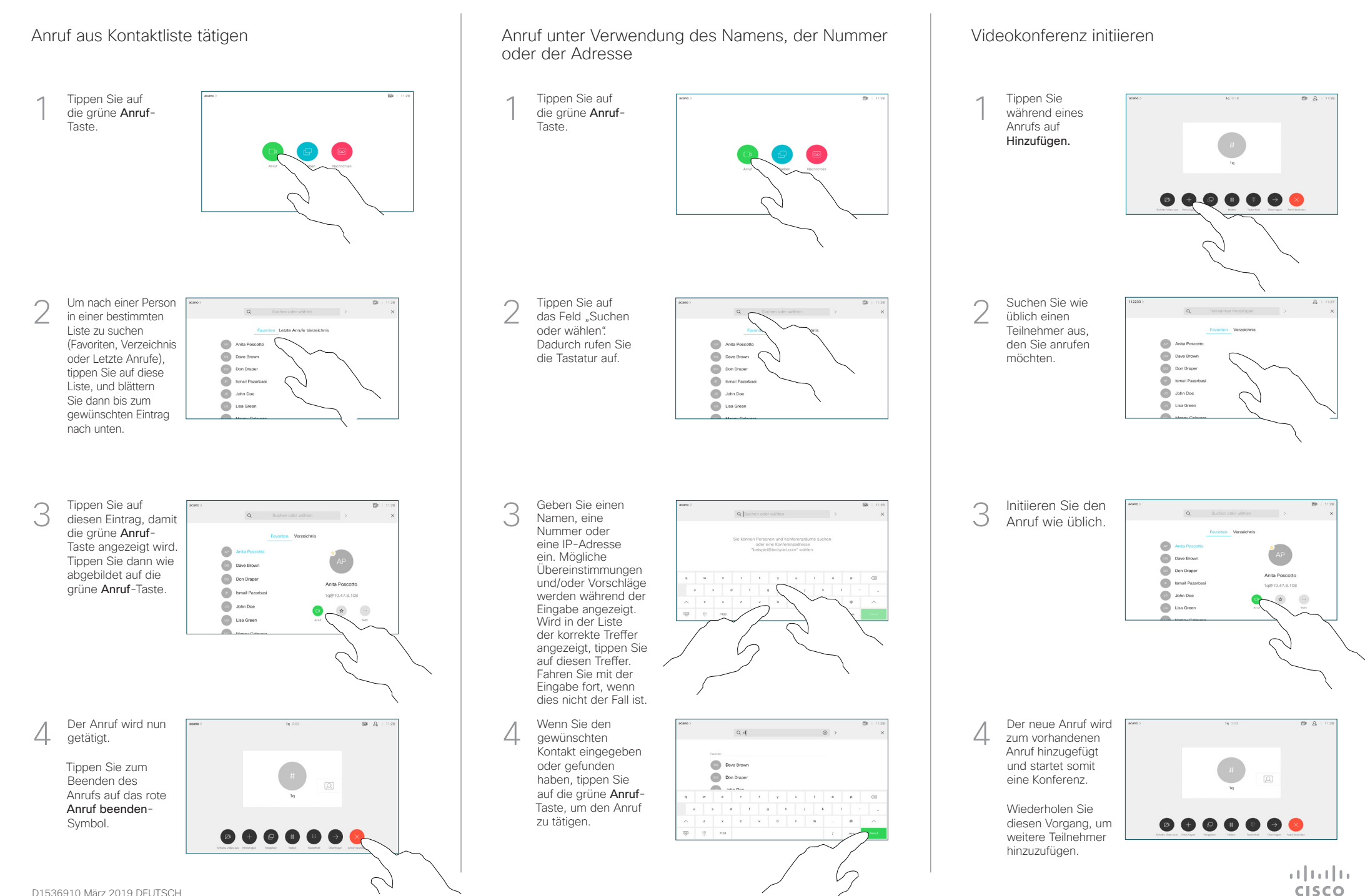

## Cisco Webex Room Series Touch10 Quick Reference Guide CE9.7

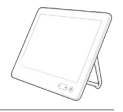

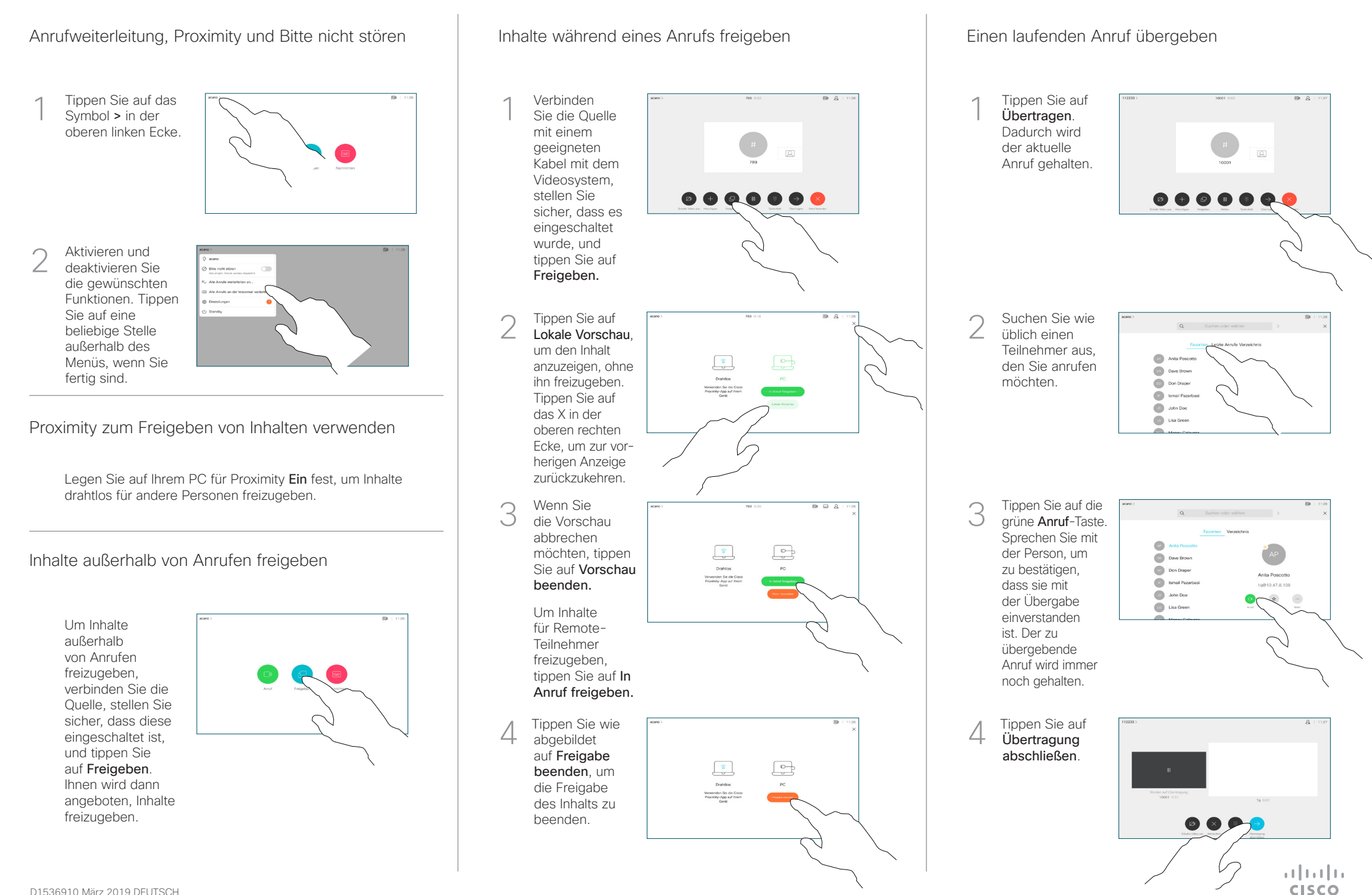